**© Составление, О.В. Игнатьева** 

**Лекция 8** 

**Ростов-на-Дону**

**2020**

#### **Динамические структуры данных. Односвязные линейные списки**

#### **Алгоритмизация и программирование**

#### **ФГБОУ ВО РГУПС**

#### **План лекции**

- Управление памятью в программировании
- Понятие динамических структур данных
- Типы динамических структур
- Односвязный линейный список

# **Управление памятью в программировании**

#### Управление памятью

Бурное развитие прогресса и повсеместное внедрение компьютеров и компьютерных технологий в общественную жизнь породило увеличение объемов информации, а также ее ценности, поэтому остро возник вопрос о ее обработке и сохранении.

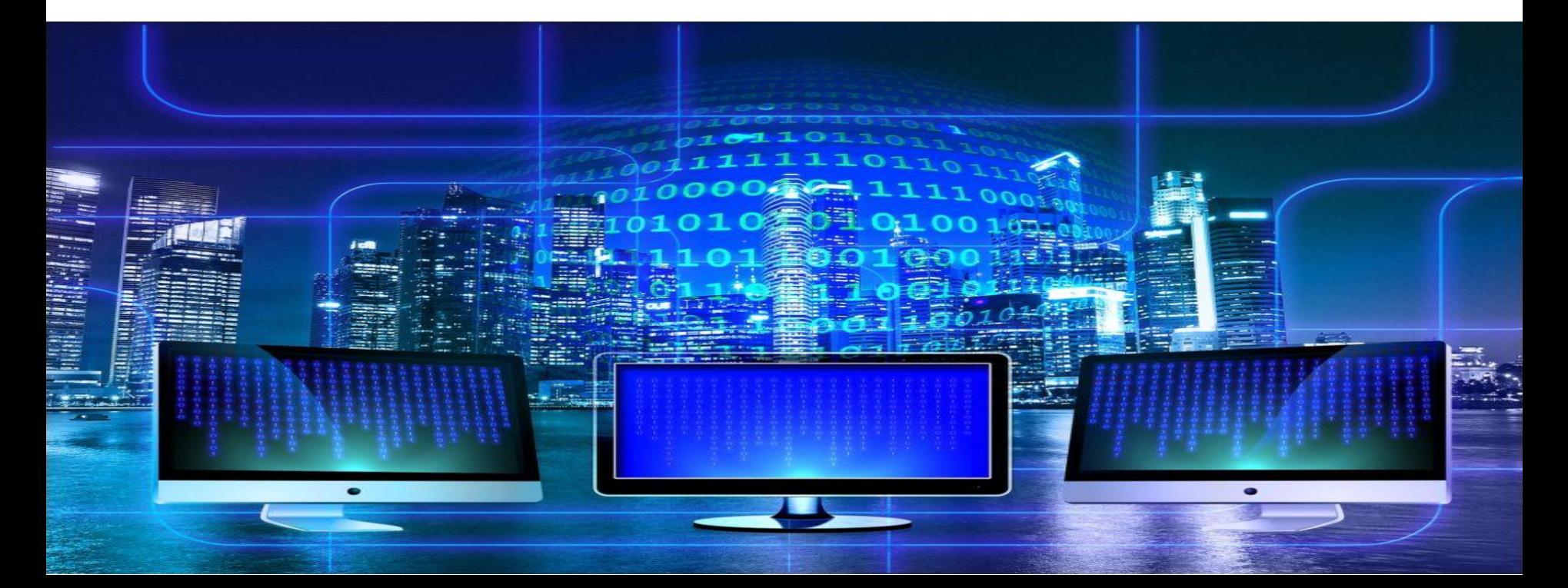

#### **Управление памятью**

На сегодняшний день способы обработки и хранения информации значительно упростились, появились программные средства, которые могут обрабатывать **большие объемы информации**. На основе таких программных средств строятся информационные системы.

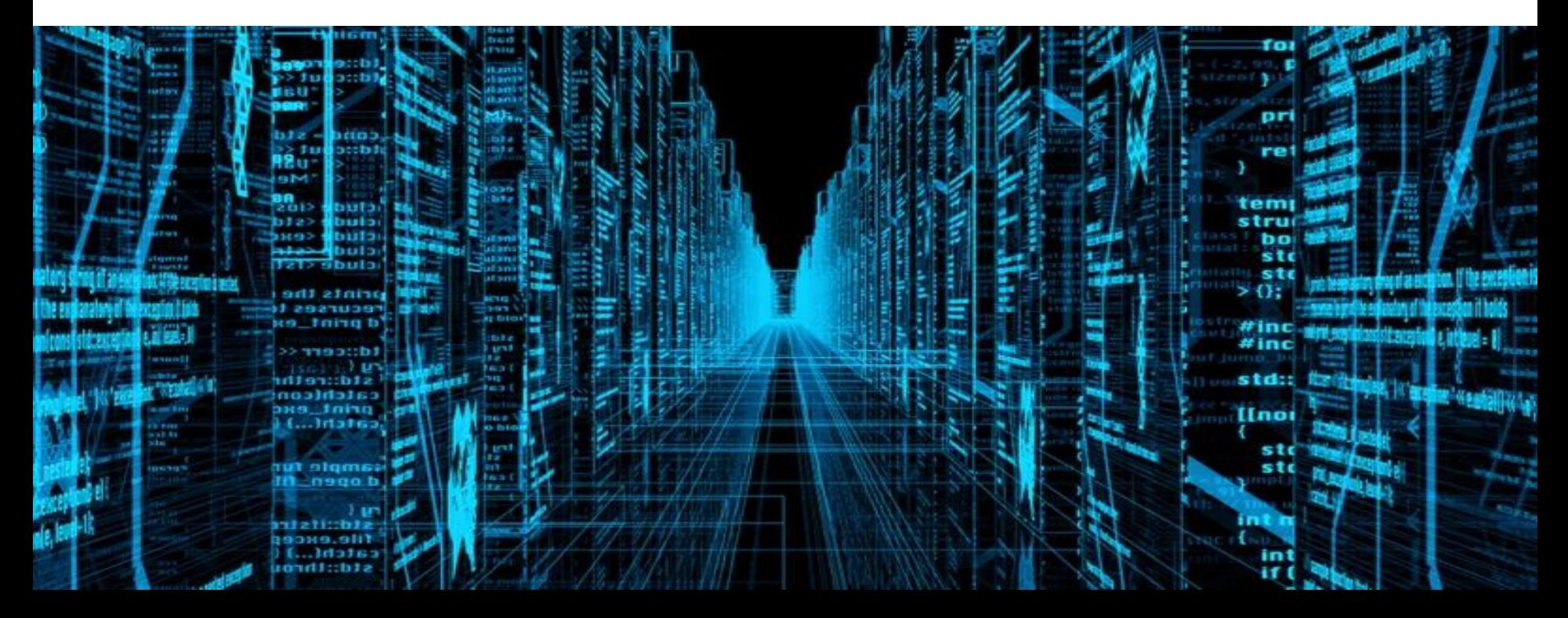

#### **Управление памятью**

В любой информационной системе ключевым элементом является **память**.

**Управление памятью - одна из главных задач в программировании**.

Одним из способов управления памяти является **динамическое ее распределение**.

Очень важно уметь создавать программы, которые могут эффективно использовать память.

- Когда начинается выполнение программы, написанной на языке С++, компилятор резервирует память:
- для ее кода эту память называют **кодовой**
- для глобальных переменных эту память называют **статической**
- память, которая будет использоваться при вызове функций для хранения их аргументов и локальных переменных называется **стековой или автоматической**
- остальная память компьютера называется **свободной или динамической.**

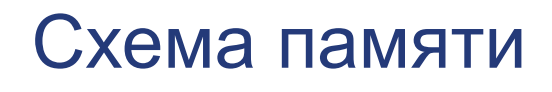

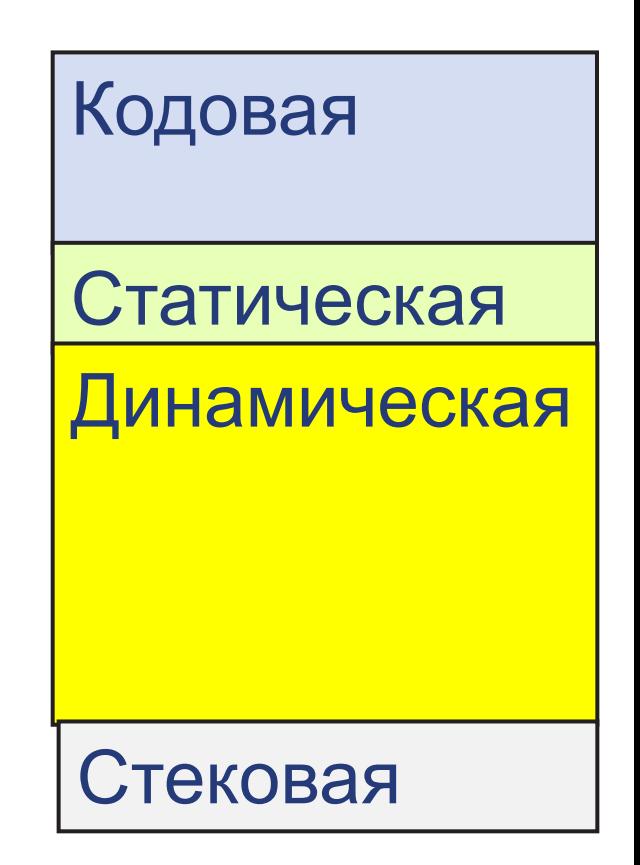

Статическая — выделение памяти до начала исполнения программы. Такая память доступна на протяжении всего времени выполнения программы. Во многих языках для размещения объекта в статической памяти достаточно задекларировать его в глобальной области видимости.

```
int id = 150; // определение глобальной переменной
int main()
    cout << id + 8; // её использование
```
- Автоматическая автоматически выделяет аргументы и локальные переменные функции, а также прочую метаинформацию при вызове функции и освобождает память при выходе из неё.
- Автоматическая память работает на основе принципа стека («последним пришёл — первым ушёл»). При завершении работы функции её данные будут удалены с конца стека, уменьшая его размер.

```
int main()
  int a = 3;
  int result = factorial(a);
  cout << result;
```

```
int factorial(int n)
  if (n \leq 1) return 1;
  return n * factorial(n - 1);
```
**Динамическая память — выделение памяти из** 

требованию приложения.

- После выделения памяти в распоряжение программы поступает **указатель на начало выделенной памяти**, который, в свою очередь, тоже должен где-то храниться: в статической, автоматической или также в динамической памяти. Для **возвращения памяти** обратно необходим только сам указатель. Попытка использования уже очищенной памяти может привести к завершению программы с ошибкой.
- Языки сверхвысокого уровня используют динамическую память как основную: создают почти все объекты в динамической памяти, а на стеке или в статической памяти держат указатели на эти объекты.
- Максимальный размер динамической памяти зависит от многих факторов: ОС, процессор, аппаратная архитектура в целом, максимальный размер ОЗУ у конкретного устройства.

- **Динамические структуры данных** это любая структура данных, занимаемая объем памяти, который не является фиксированным.
- Иными словами, в подобной структуре может храниться произвольное количество элементов. Размер подобной структуры ограничен только объемом оперативной памяти компьютера.

- Структуры одного типа можно объединять не только в массивы. Их можно связывать между собой, создавая так называемые динамические структуры данных.
- Связь между отдельными структурами может быть организована по-разному, и именно поэтому среди динамических данных выделяют **списки, стеки, очереди, деревья, графы** и др.

Общие определения:

- **■ Потомок** элемент структуры, идущий после текущего. В зависимости от вида динамической структуры у элемента может быть более одного потомка.
- **■ Предок** элемент структуры, идущий до текущего.
- **■ Головной элемент** (**Head**) первый элемент списка.
- **■ Хвостовой элемент** (**Tail**) последний элемент списка.

## **Списки**

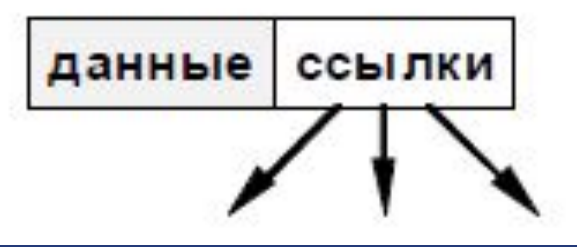

- Динамические структуры представляют собой отдельные элементы, связанные с помощью **ссылок**.
- Каждый элемент (**узел**) состоит из двух областей памяти: **поля данных** и **ссылок**.
- **■ Ссылки** это адреса других узлов этого же типа, с которыми данный элемент логически связан. В языке С++ для организации ссылок используются **переменныеуказатели.**
- При добавлении нового узла в такую структуру выделяется новый блок памяти и (с помощью ссылок) устанавливаются связи этого элемента с уже существующими.
- Для обозначения конечного элемента в цепи используются **нулевые ссылки** (**NULL**).

## **Списки**

**■ Список** — это линейная динамическая структура данных, у каждого элемента может быть только один предок и только один потомок. По сути своей это очень похоже на обыкновенный массив, с той лишь разницей, что размер его не имеет ограничений. Списки также подразделяются на несколько типов.

#### • Односвязный список — элемент имеет указатель только на своего потомка.

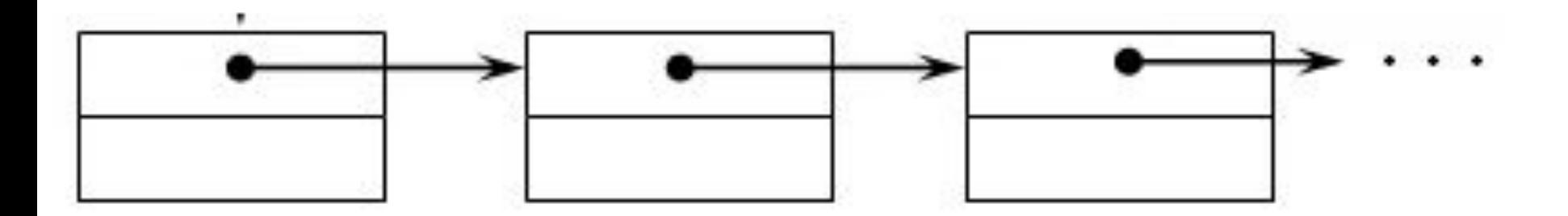

#### • Двусвязный список — элемент имеет указатели и на потомка, и на родителя.

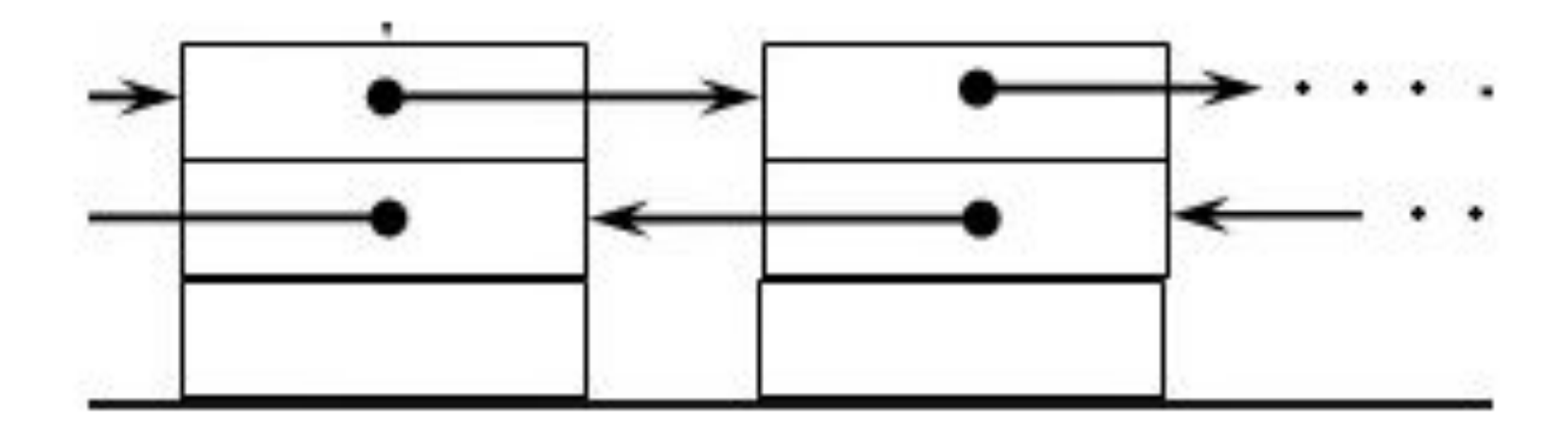

**■ Замкнутый (кольцевой, циклический) список** — головной и хвостовой элементы которого указывают друг на друга.

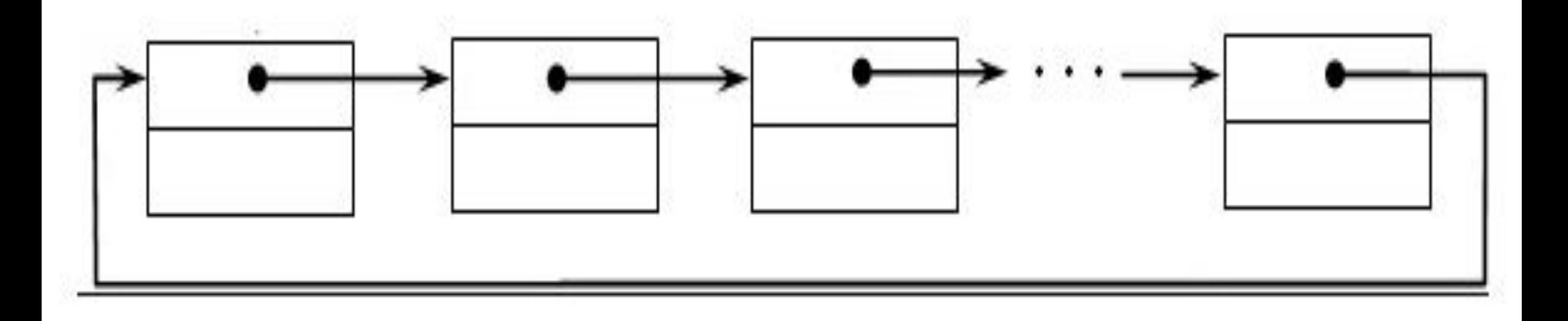

**■ Стек** - извлечение и добавление элементов в нем происходит по правилу «Последний пришел, первый вышел» (LIFO — last in, first out). Добавление и извлечение элементов проводится от головы.

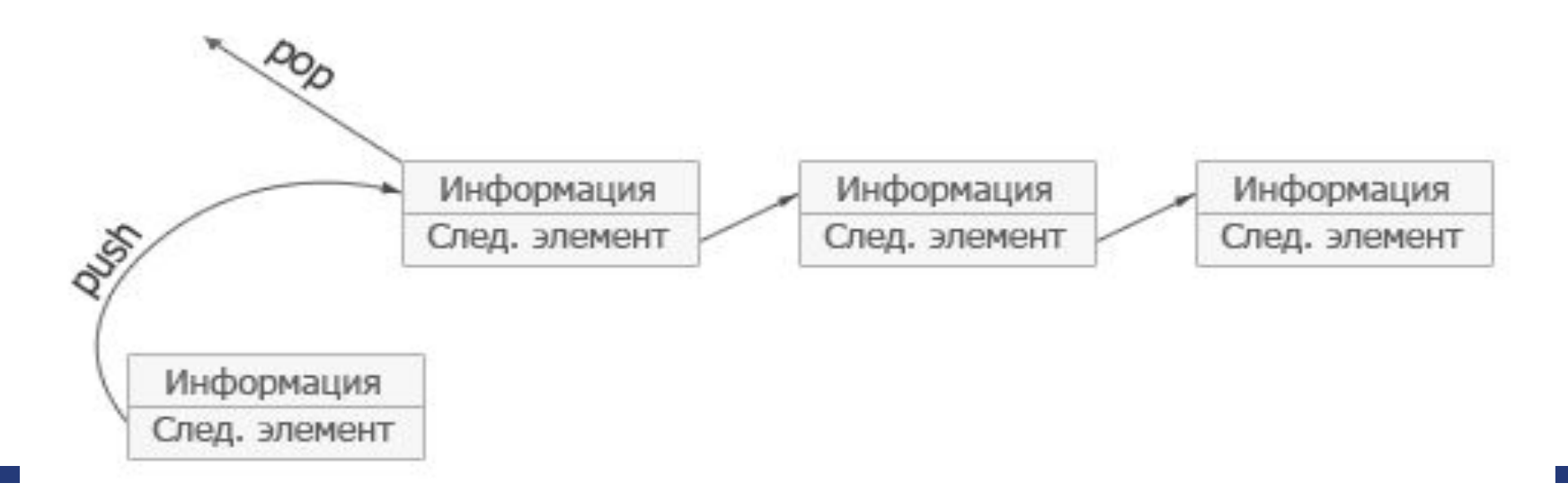

**■ Очередь** - список, операции чтения и добавления элементов в котором подвержены правилу «Первый пришел, первый вышел» (FIFO — first in, first out) . При этом, при чтении элемента, он удаляется из очереди. Таким образом, для чтения в очереди доступна только голова, в то время как добавление проводится только в хвост.

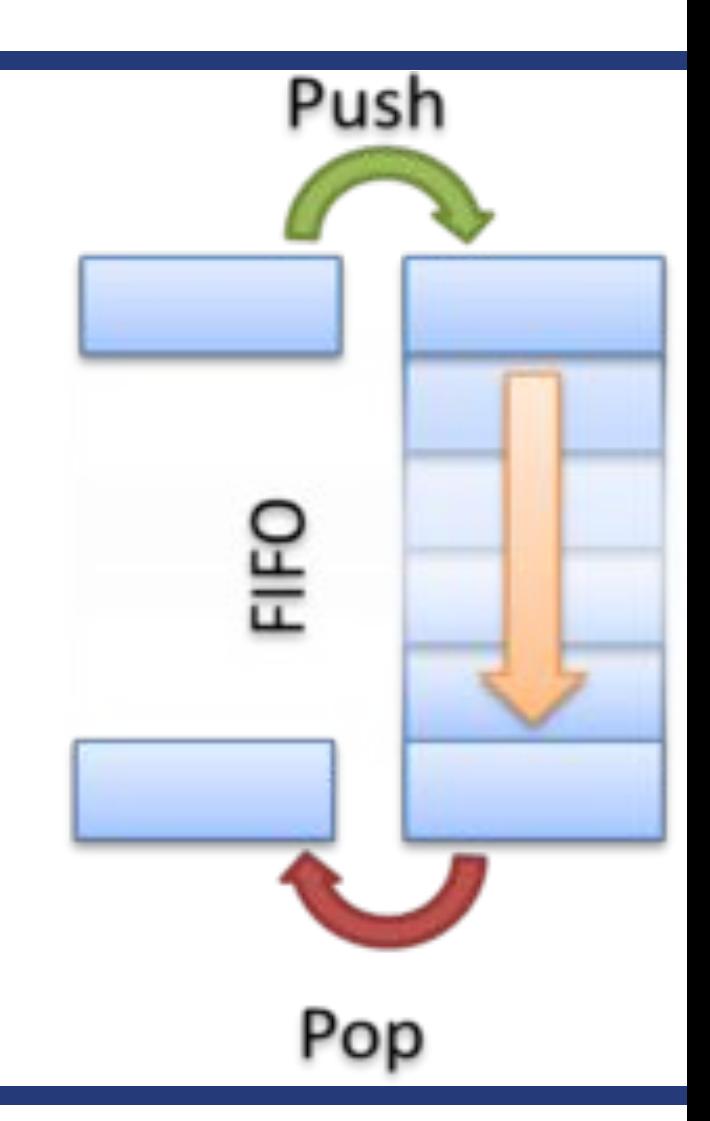

## **Достоинства**

- эффективное добавление и удаление элементов
- размер ограничен только объёмом памяти компьютера и разрядностью указателей
- динамическое добавление и удаление элементов

## Недостатки

- сложность прямого доступа к элементу, а именно определения физического адреса по его индексу (порядковому номеру) в списке
- на поля-указатели (указатели на следующий и предыдущий элемент) расходуется дополнительная память
- некоторые операции со списками медленнее, чем с массивами, так как к произвольному элементу списка можно обратиться, только пройдя все предшествующие ему элементы
- соседние элементы списка могут быть распределены в памяти нелокально, что снизит эффективность кэширования данных в процессоре
- над связными списками, по сравнению с массивами, гораздо труднее (хоть и возможно) производить параллельные векторные операции, такие, как вычисление суммы: накладные расходы на перебор элементов снижают эффективность распараллеливания

# **Односвязные линейные списки**

- **■ Односвязный линейный список это динамический список, в котором каждый узел содержит всего одну ссылку**.
- Каждый элемент содержит также **ссылку на следующий** за ним элемент.
- **■ У последнего** в списке элемента поле ссылки содержит **NULL**.
- Чтобы не потерять список, мы должны где-то (в переменной) хранить **адрес его первого узла** – он называется **«головой» списка**.

#### Схема односвязного списка

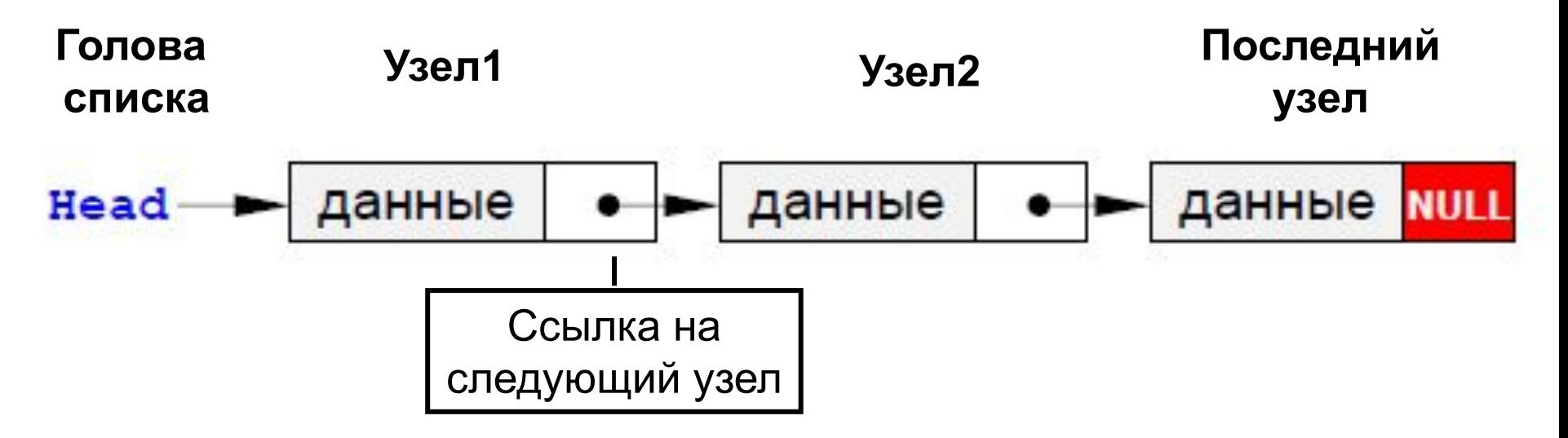

Узел представляет собой структуру, которая содержит поля данные и указатель на такой же узел.

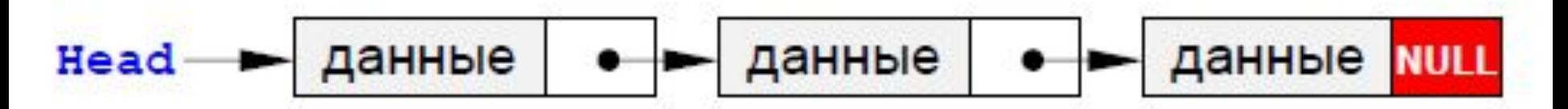

В программе надо объявить два новых типа данных – узел списка Node и указатель на него PNode.

Синтаксис объявления линейного списка в С++:

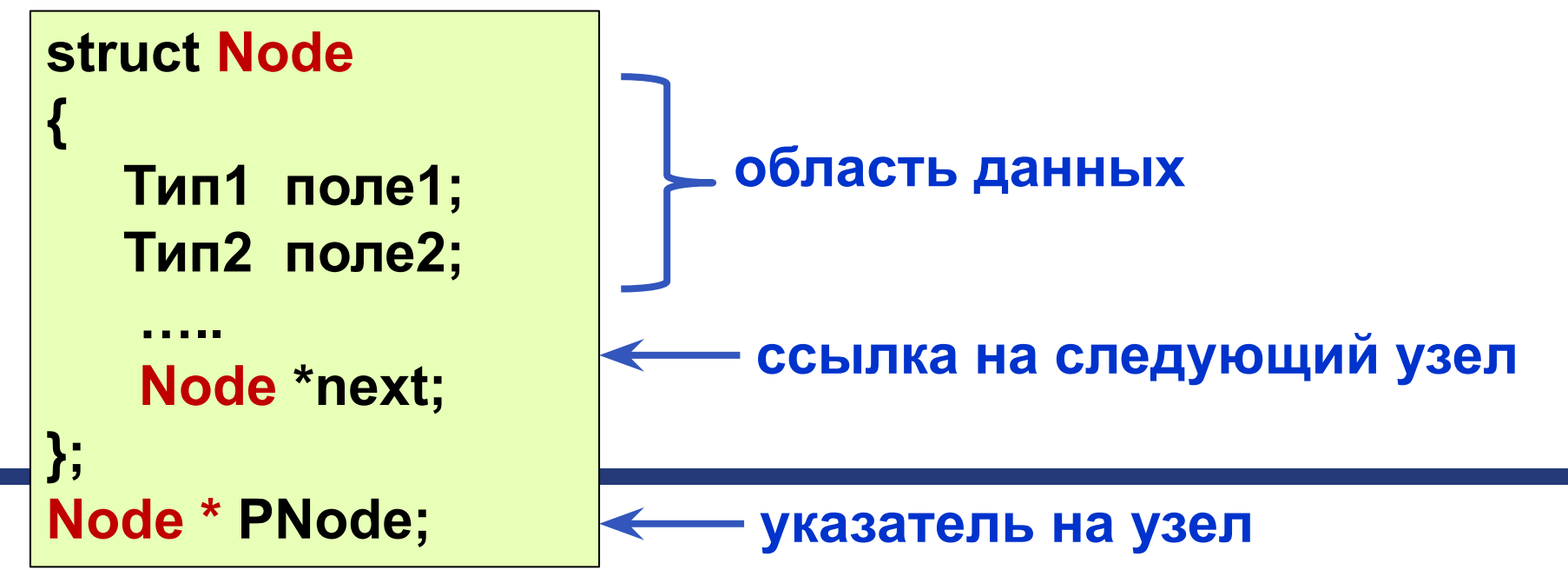

26

Head данные данные данные **NULL** Например, опишем односвязный список для представления словаря русских слов. Узел представляет собой структуру, которая содержит два поля - строку и указатель на такой же узел.

#### Пример. Объявление линейного списка словаря:

**struct Node** string word; Node \*next; }; typedef Node \*PNode; **PNode Head=NULL, PNode pnew;** 

Область данных

ссылка на следующий узел

тип данных - указатель на узел

Указатель на начало списка. В начале работы в списке нет ни одного элемента. поэтому в указатель Head записываем нулевой адрес NULL

указатель новый узел

### **Односвязные списки. Операции**

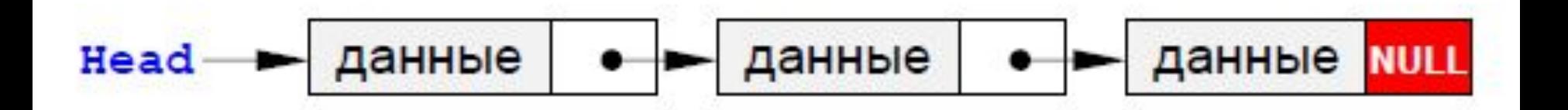

**Операции над односвязными списками:**

- Создание нового узла.
- Добавление узла:
	- В начало списка
	- В конец списка
	- После заданного узла
	- Перед заданным узлом
- Проход по списку
- Поиск узла
- Удаление узла

## Создание нового узла

- Для того, чтобы добавить узел к списку, необходимо создать его, то  $\overline{\phantom{a}}$ есть выделить память под узел и запомнить адрес выделенного блока.
- Будем считать, что надо добавить к списку узел, соответствующий новому слову, которое записано в переменной NewWord.
- Составим функцию, которая создает новый узел в памяти и  $\sim$ возвращает его адрес. При записи данных в узел используется обращение к полям структуры через указатель.

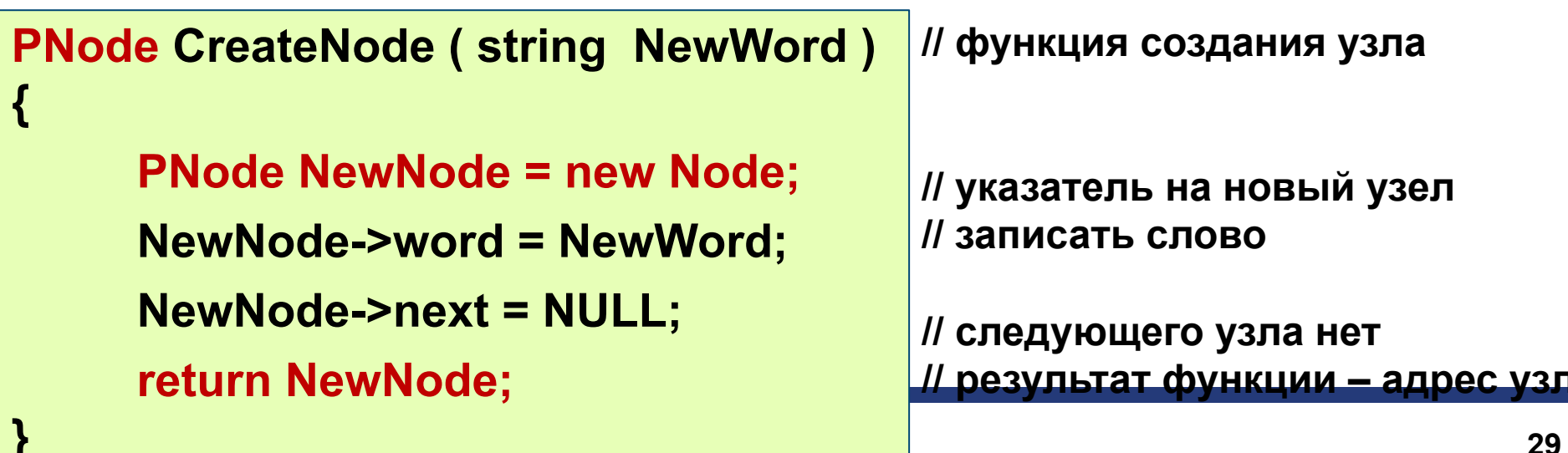

#### **Добавление узла в начало списка**

- При добавлении нового узла **NewNode** в начало списка надо:
	- 1) установить ссылку узла **NewNode** на голову существующего списка
	- 2) установить голову списка на новый узел.

**2) Кто теперь голова? Голова – это новый узел**

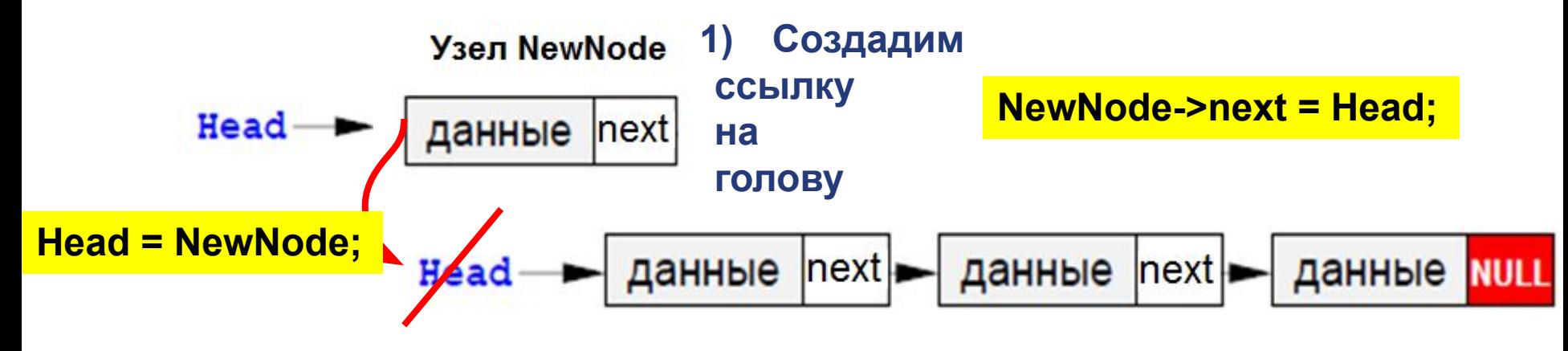

### **Добавление узла в начало списка**

- По такой схеме работает функция **AddFirst**. Предполагается, что адрес начала списка хранится в **Head**.
- Важно, что здесь и далее **адрес начала списка передается** *по ссылке*, так как при добавлении нового узла он изменяется внутри процедуры.
- **// функция добавления нового узла в начало списка**

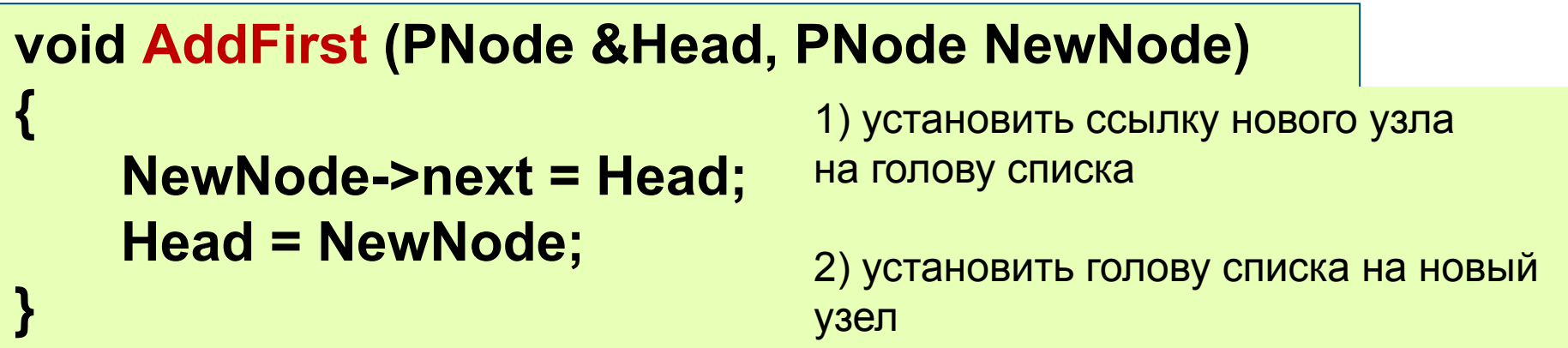

#### **Добавление узла после заданного**

- Дан адрес **NewNode** нового узла и адрес **p** одного из существующих узлов в списке. Требуется вставить в список новый узел после узла с адресом **p**. Эта операция выполняется в два этапа:
	- 1) установить ссылку нового узла на узел, следующий за данным;
	- 2) установить ссылку данного узла **p** на **NewNode**.

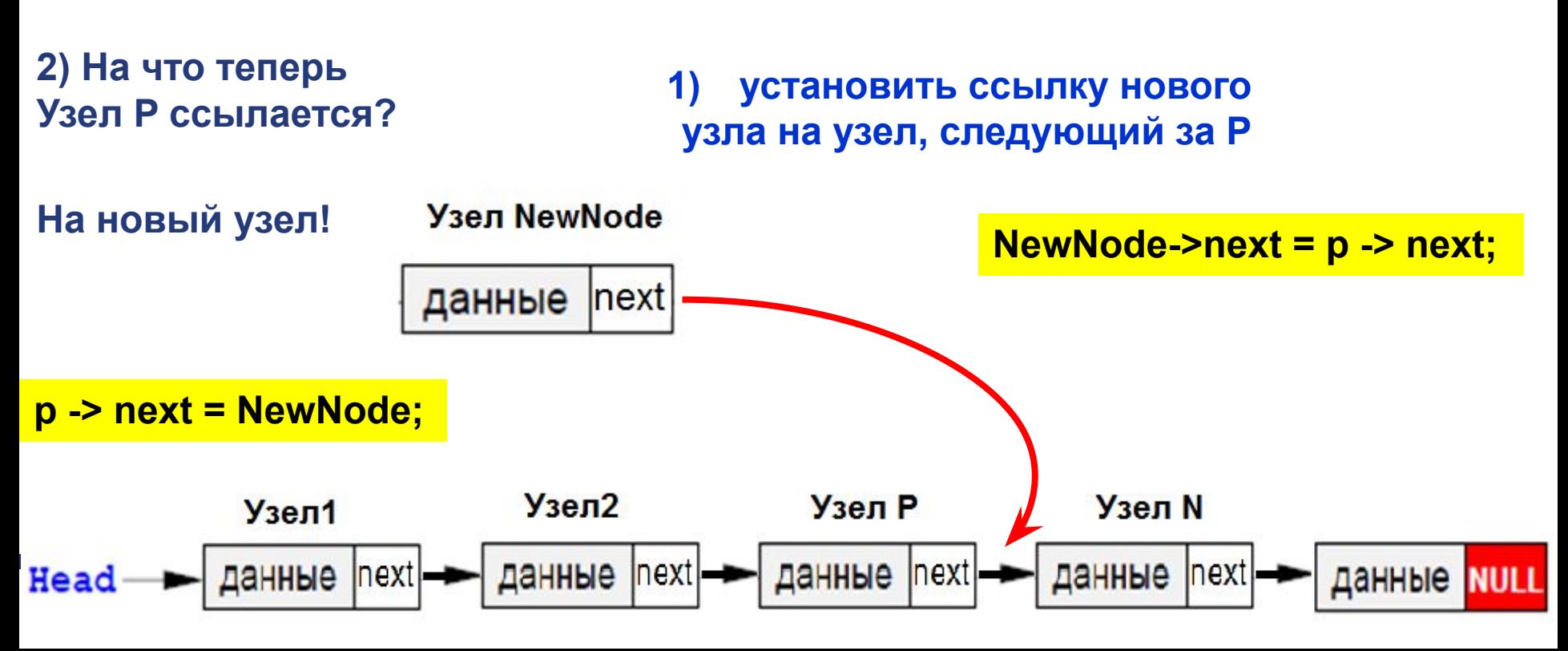

### **Добавление узла после заданного**

- По такой схеме работает функция **AddAfter**.
- Передавать будем адрес узла после которого, хотим вставить новый узел и адрес самого нового узла.
- Последовательность операций менять нельзя, потому что если сначала поменять ссылку у узла **p**, будет потерян адрес следующего узла.
- **// функция добавления нового узла после указанного**

#### **void AddAfter (PNode p, PNode NewNode)**

```
 NewNode->next = p->next;
 p->next = NewNode;
```
**{**

**}**

1) установить ссылку нового узла на узел, следующий за данным

2) установить ссылку данного узла **p** на **NewNode**

## **Добавление узла перед заданным**

- Эта схема добавления самая сложная. Проблема заключается в том, что в простейшем линейном списке для того, чтобы получить адрес предыдущего узла, нужно **пройти весь список сначала**.
- **■ Задача сведется либо к вставке узла в начало списка (если заданный узел – первый), либо к вставке после заданного узла.**

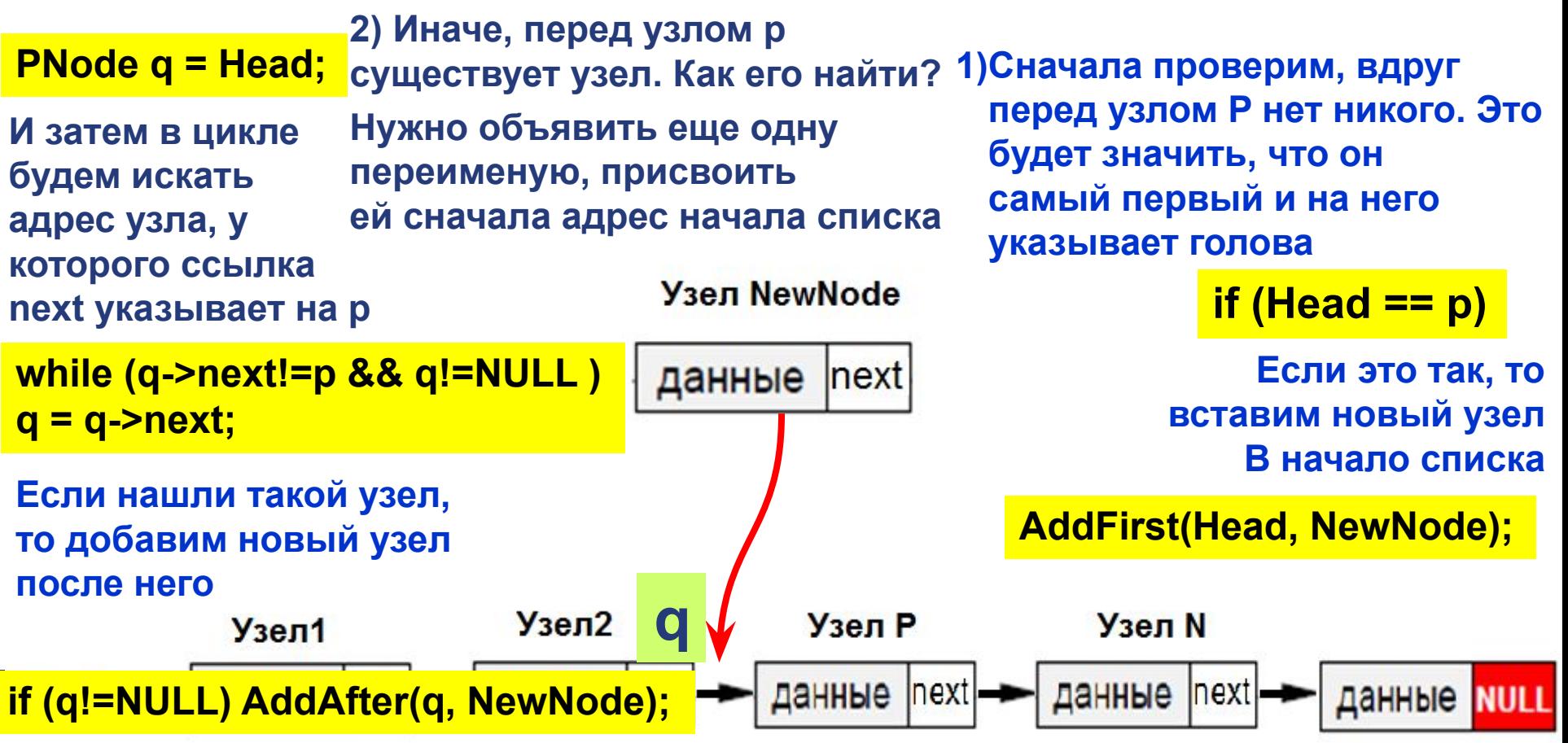

#### **Добавление узла перед заданным**

**// функция добавления нового узла перед заданным**

**}**

```
void AddBefore(PNode &Head, PNode p, PNode NewNode)
{
   PNode q = Head;
   if (Head == p)
     { AddFirst(Head, NewNode); 
      return;
   }
   while (q->next!=p && q!=NULL )
      q = q->next;
   if ( q!=NULL ) AddAfter(q, NewNode);
                                    если нашли такой узел,
                                      добавить новый после него
                            // вставка перед первым узлом
            // ищем узел, за которым следует p
```
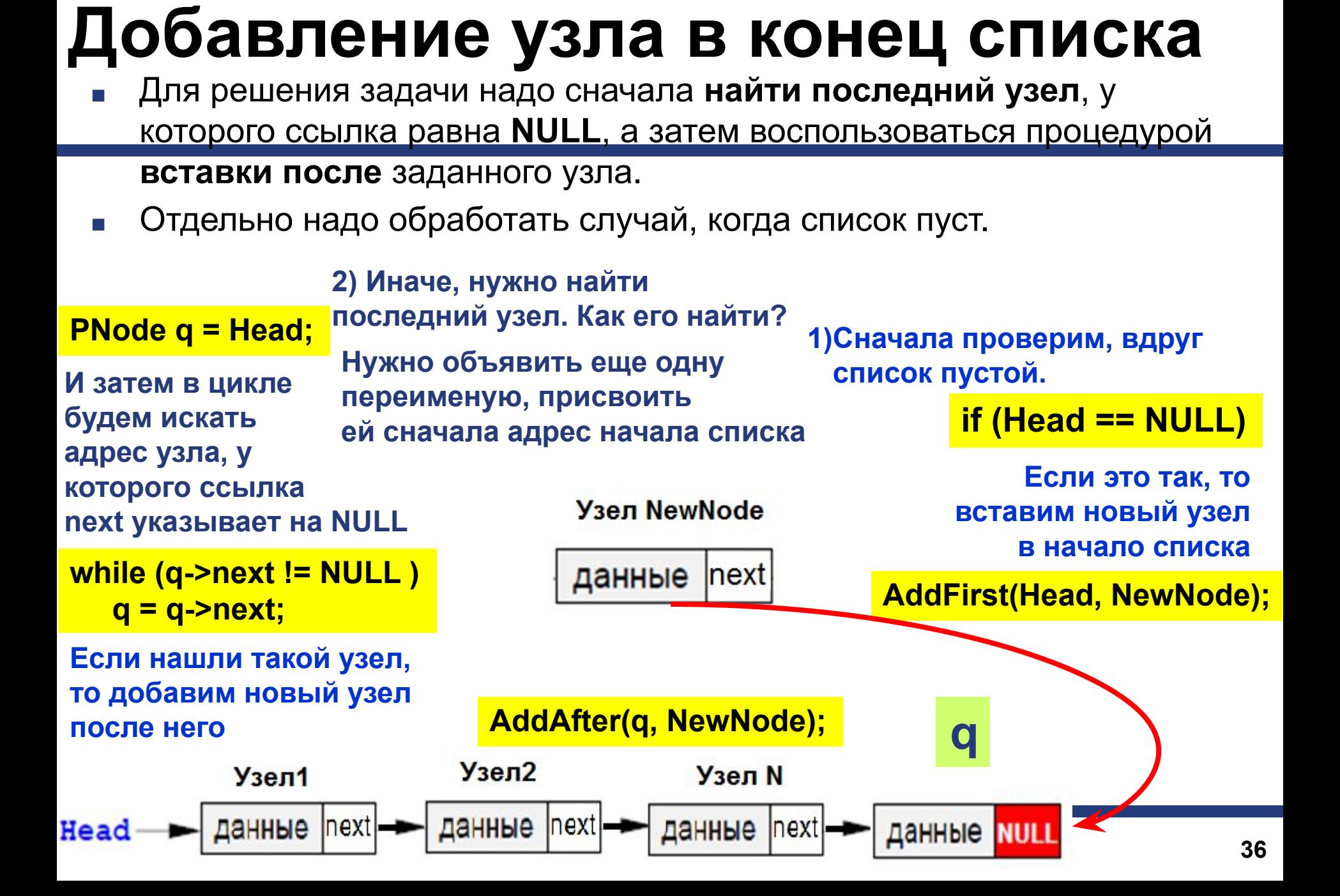

#### **Добавление узла в конец списка**

**// функция добавления нового узла в конец списка**

```
void AddLast(PNode &Head, PNode NewNode)
{
     PNode q = Head;
     if (Head == NULL)
     { 
          AddFirst(Head, NewNode); 
          return;
     }
     while (q->next) q = q->next; 
      AddAfter(q, NewNode);
}
                                     если нашли такой узел,
                                       добавить новый после него
                              // если список пуст, 
                              то вставляем первый элемент
                                       // ищем последний узел
```
#### **Проход по списку**

Для того, чтобы пройти весь список и сделать что-либо с каждым его элементом, надо начать с головы и, используя указатель **next**, продвигаться к следующему узлу.

#### **// Обход списка**

**PNode p = Head;** 

```
while ( p != NULL )
```

```
 p = p->next;
```
**{**

**}**

**// начинаем с головы списка**

**// пока не дошли до конца // делаем что-нибудь с узлом p**

**// переходим к следующему узлу**

#### **Поиск узла в списке**

Часто требуется найти в списке нужный элемент (его адрес или данные). Надо учесть, что требуемого элемента может и не быть, тогда просмотр заканчивается при достижении конца списка.

Такой подход приводит к следующему **алгоритму**:

**PNode q = Head;**

**3) закончить, когда найден требуемый элемент или все элементы списка просмотрены.**

**return q;**

**1) начать с головы списка; 2) пока текущий элемент существует (указатель – не NULL), проверить нужное условие и перейти к следующему элементу;**

> **while (q->word != NewWord && q!=NULL) q = q->next;**

#### **Поиск по данным**

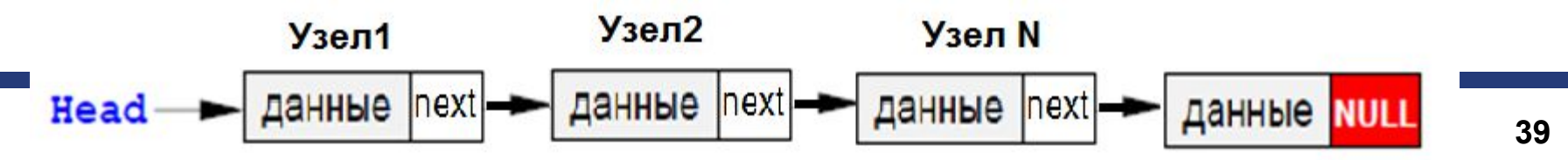

#### Поиск узла в списке

Например, следующая функция ищет в списке элемент, соответствующий заданному слову (для которого поле word совпадает с заданной строкой NewWord), и возвращает его адрес или NULL, если такого узла нет.

// функция поиска узла в списке

```
PNode Find (PNode Head, string NewWord)
```

```
//начать с головы списка
PNode q = Head;
```
//пока текущий элемент существует (указатель - не NULL), проверить нужное условие и перейти к следующему элементу

```
while (q->word != NewWord && q != NULL)
  q = q->next;
```
закончить, когда найден требуемый элемент или все элементы списка просмотрены

return q;

 $\{$ 

#### **Поиск узла по порядку в списке**

- Вернемся к задаче построения алфавитного словаря. Для того, чтобы добавить новое слово в нужное место (**в алфавитном порядке**), требуется **найти адрес узла,** *перед* **которым надо вставить новое слово**.
- Это будет первый от начала списка узел, для которого «его»
- слово окажется «больше», чем новое слово.
- Поэтому достаточно просто изменить условие в цикле **while** в функции **Find**, учитывая, что сравнение **q->word < NewWord** возвращает значение «больше» или «меньше» по естественному лексикографичексому порядку.

#### **Поиск по данным в определённом порядке - алфавитном**

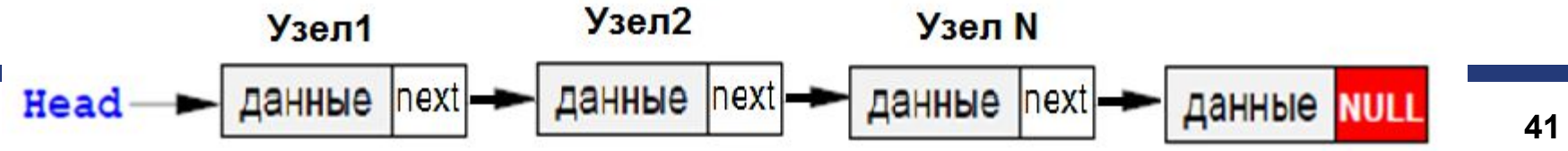

#### **Поиск узла по порядку в списке**

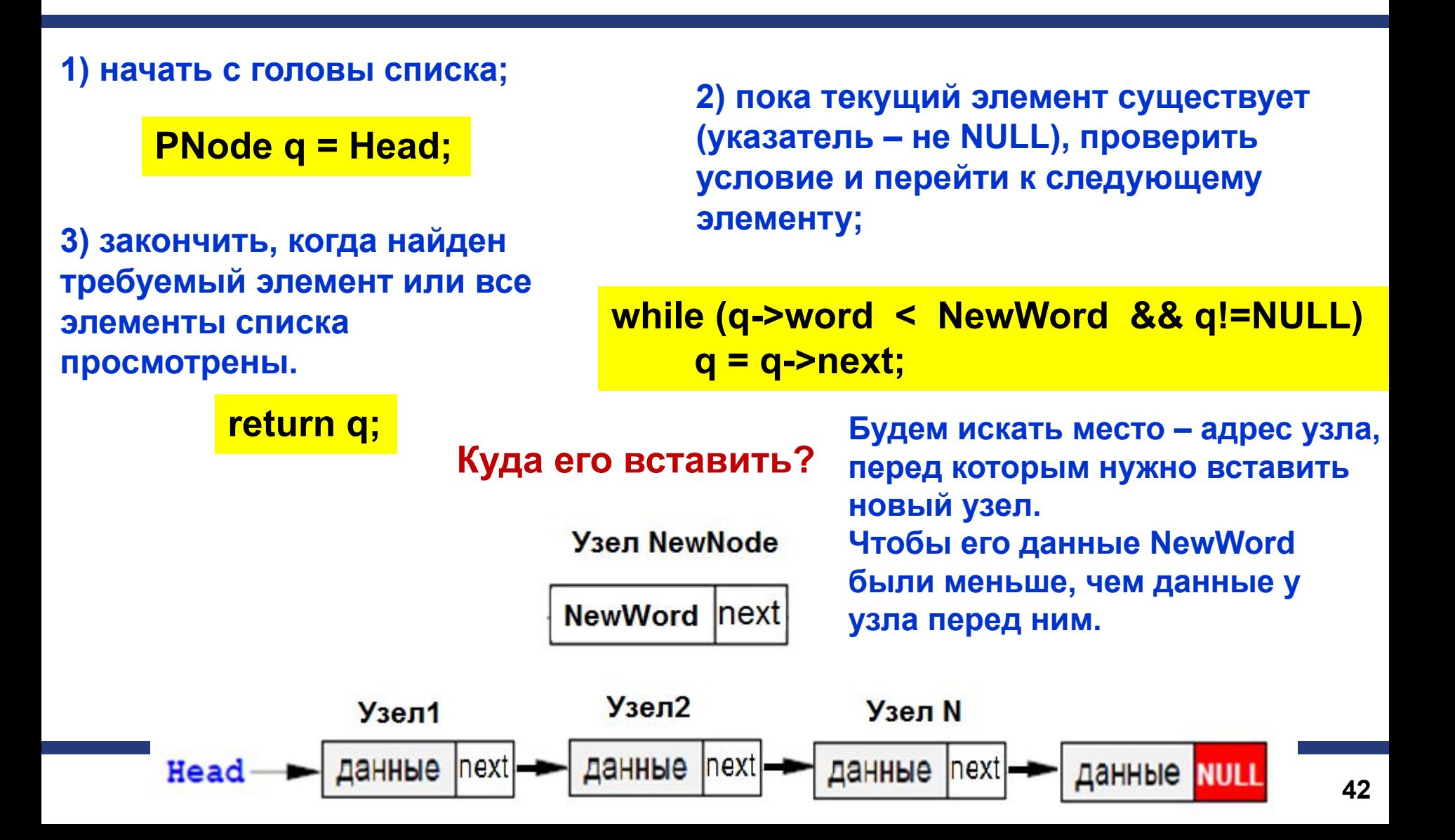

#### Поиск узла по порядку в списке

Эта функция вернет адрес узла, перед которым надо вставить новое слово, когда сравнение вернет true, или NULL, если слово надо добавить в конец списка.

// функция поиска узла по порядку в списке

```
PNode FindPlace (PNode Head, string NewWord)
```

```
//начать с головы списка
PNode q = Head;
```
//пока текущий элемент существует (указатель - не NULL), проверить нужное условие и перейти к следующему элементу

```
while (q->word < NewWord && q != NULL)
  q = q->next;
```
return q;

 $\{$ 

закончить, когда найден требуемый элемент или все элементы списка просмотрены

#### **Удаление узла**

- Эта процедура также связана с **поиском** заданного узла по всему списку, так как нам надо поменять ссылку у **предыдущего узла**, а перейти к нему непосредственно невозможно.
- Если мы и нашли узел, за которым идет удаляемый узел, надо **просто переставить ссылку**.
- Отдельно обрабатывается **случай**, когда удаляется **первый элемент списка**. В этом случае адрес удаляемого узла совпадает с адресом головы списка **Head** и надо просто записать в **Head** адрес следующего элемента.
- При удалении узла **освобождается память**, которую он занимал.

#### **Удаление узла**

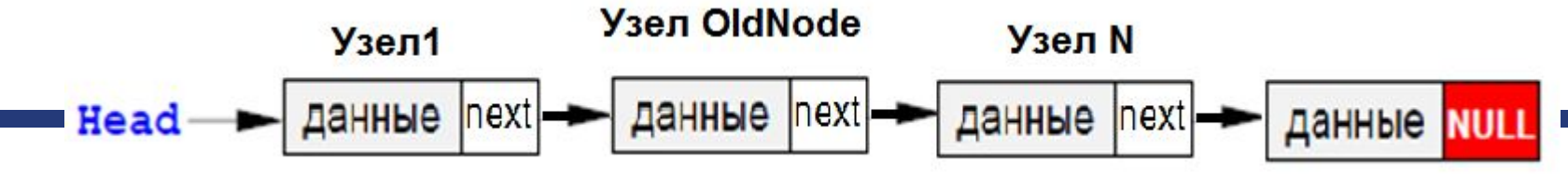

**1) Найдем узел, который ссылается на удаляемый узел** 

```
while (q->next != OldNode && q!=NULL ) 
    q = q->next;
```
**2) Изменяем ссылку у предыдущего узла на ссылку, который указывает OldNode**

**q->next = OldNode->next;**

**3) Отдельно обрабатывается случай, когда удаляется первый элемент списка.** 

**if (Head == OldNode)**

**В этом случае адрес удаляемого узла совпадает с адресом головы списка Head и надо просто записать в Head адрес следующего элемента.**

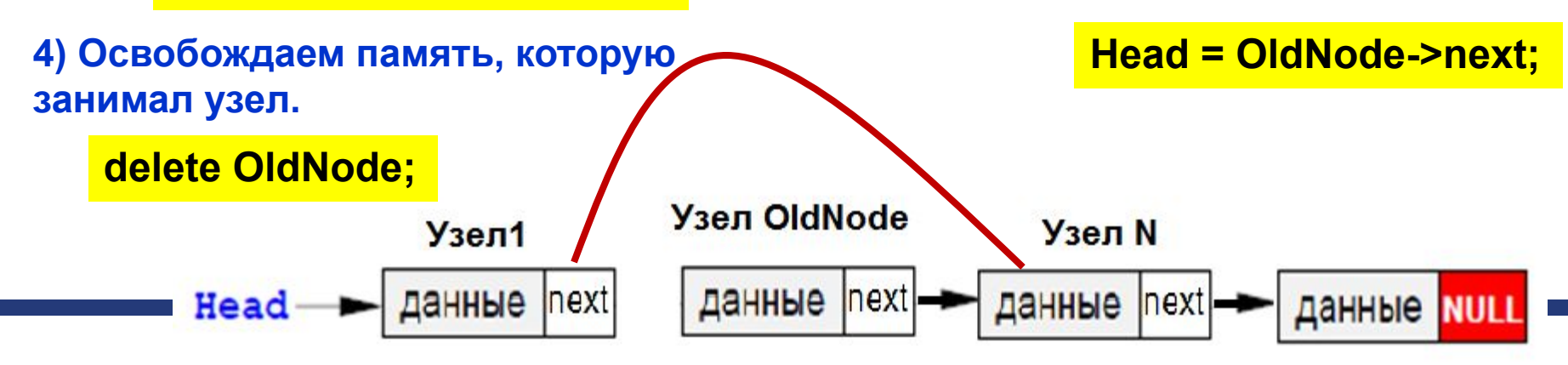

### **Удаление узла**

**{**

**}**

**// функция удаления узла из списка**

```
void DeleteNode(PNode &Head, PNode OldNode)
```

```
PNode q = Head;
if (Head == OldNode)
 Head = OldNode->next; 
// удаляем первый элемент
else 
{
   while (q->next != OldNode && q!=NULL) 
       q = q->next;
             // ищем элемент, который ссылается на удаляемый
```

```
 if ( q == NULL ) return; 
   q->next = OldNode->next; 
}
delete OldNode; 
                               // если не нашли, то выход
                                 // изменяем ссылки - узел перед 
                                 удаляемым теперь будет ссылаться 
                                 на узел через ссылку удаляемого
                     // освобождаем память
```
# **Пример программы на односвязный линейный список**

#### Пример. Односвязный список

#### словарь

```
#include <iostream>
#include <string>
using namespace std;
// описание динамической структуры
struct Node
l
   string word;
   int count;
   Node *next:
};
typedef Node *PNode;
// Создание элемента списка
PNode CreateNode (string NewWord)
\mathbf{\mathcal{L}}PNode NewNode = new Node;
  NewNode->word= NewWord;
  NewNode-\gecount = 1;
  NewNode->next = NULL;
  return NewNode; /
}
```
### Пример (продолжение)

```
int main()
  PNode Head = NULL;
  PNode pnew, pfind;
  int t; string newslovo;
  do
    cout<<"введите от 1 до 5 или 0 - выход"<<endl;
    cout<<" 0 - выход "<<endl;
    cout<<" 1 - добавить новый элемент в конец списка "<<endl;
    cout << " 2 - вывод списка "<< endl;
    cout<<" 3 - добавить новый элемент после выбранного "<<endl;
    cout<<" 4 - добавить новый элемент по алфавиту "<<endl;
    cout << "5 - добавить новый элемент перед выбранным "<< endl;
    cout << " 6 - удалить элемент "<<endl;
    cout<<endl;
       cin>>t:
       switch (t)
```
 $\mathbf{f}$ 

#### **Пример (продолжение)**

```
case 1 :
                 cout<<"введите новое слово = "; 
        cin>>newslovo;
        pnew=CreateNode(newslovo); //создаем новый узел
        if (Head==NULL)
            AddFirst (Head, pnew) ; //вставляем на первое место 
        else 
            AddLast (Head, pnew) ; //вставляем в конец списка
        break;
    case 2 :
        pnew=Head;
        while (pnew!=NULL) 
         {
              cout<<pnew->word<<"\t"<<pnew->count<<endl;
              pnew=pnew->next;
         }
        break;
        case 3:
          /////
         };
    }
  while (t!=0);
  return 0;
```
## **Спасибо за внимание!**

### **Литературные источники**

- 1) К. Поляков. Программирование на языке С++.
- 2). Харви Дейтел, Пол Дейтел. Как программировать на С++. - М: Вильямс, - 1011 с.
- 3). Струструп Б. Программирование: принципы и практика использования С++. – М. : Вильямс, 2011. – 1248 с.
- 4). Струструп Б. Язык программирования С++. М.: Бином. - 1054 с.
- 5). Лафоре Р. Объектно-ориентированное программирование в С++. Питер, 2004. – 922 с.
- 6). Шилдт Г. С++: руководство для начинающих, 2-е издание. – М: Вильямс, 2005. -672 с.